## **MIDIbox KB**

Hardwareinfos: http://www.ucapps.de/midibox\_kb.html

## Key calibration (written by user FantomXR)

As I work a lot with keybeds from Fatar and I was looking for an electronic that work with it I found MIDIbox to be the best solution for me. I had a bunch of different keybeds in my hands and I noticed, that some keys are more sensitive than others. So I asked TK to implement a calibration-mode to overcome this issue. With the calibration-mode it is possible to adjust the slowest-delay of every single note on the keyboard. Here is how it works:

Enter set kb < 1|2> calibration on in the MIOS Terminal. Now you either have to press every key with the exact same velocity which is nearly impossible or (and that's the way I do it) use a long piece of wood and press down all white keys and after that all black keys at the same time.

When you are finished enter set kb < 1|2> calibration off and play the keybed with your favorite sound. You can take a view on the measured delays by entering kb1 delays in the terminal.

For **MB\_NG**: If it works like you expected enter save < filename >.

For **MB\_KB**: If it works like you expected enter *store*.

For **MB\_NG**: You will notice that there will be a new file on the sd-card called <filename>.NGK. This file contains the slowest-delays. Here you can adjust every single key by changing the values. The keys are numbered where 0 is the lowest note on an 88-key keyboard (A).

For **MB\_KB**: If you would like to change the slowest-delay of a single key simply enter *set kb* <1|2> *key\_calibration\_value* <*key*> <*value*>

With the calibration-mode another change was made. You still have the *slowest\_delay*-parameter in MBKB and MBNG. This value now changes the sensitivity per mille. A value of 1000 uses the delays in the .NGK-file = no change. A value of 2000 would double the measured delays - a value of 500 halves the measured delays.

From: http://www.midibox.org/dokuwiki/ - **MIDIbox** 

Permanent link: http://www.midibox.org/dokuwiki/doku.php?id=mididoc:midibox\_kb

Last update: 2016/03/24 10:17

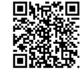